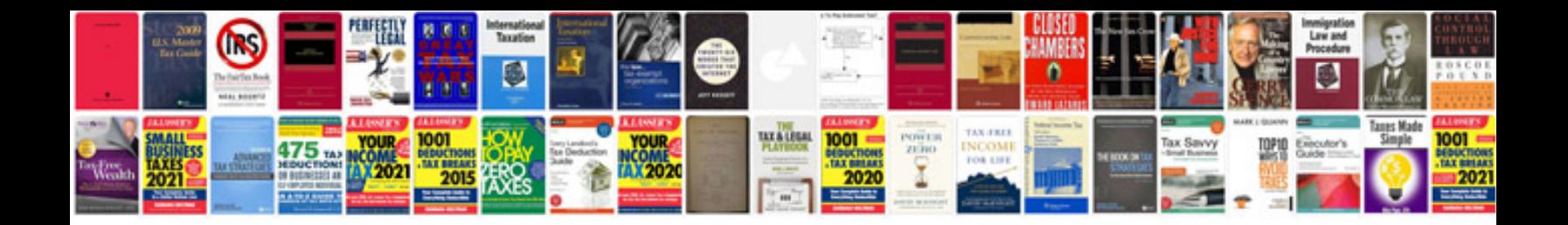

2000 vw passat

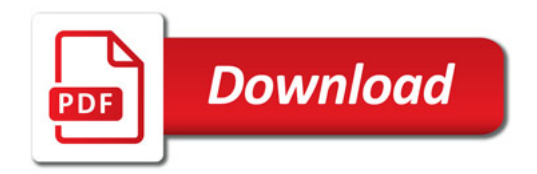

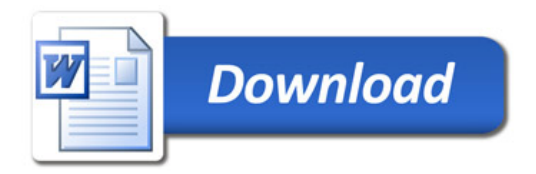